Manufactured in China for:
DELTA-OPTI Monika Matysiak,
60-713 Poznan, 10 Graniczna St., Poland
www.shopdelta.eu

## **RG-EG209GS User Manual**

# **Package Contents**

| Item          | Quantity | Remark |
|---------------|----------|--------|
| Router        | 1        |        |
| Foot pad      | 4        |        |
| Power adapter | 1        |        |
| User Manual   | 1        |        |
| Warranty Card | 1        |        |

Log in to the official website of Ruijie Networks (https://www.ruijienetworks.com) and enter the corresponding product category to find the product and download the related documentation.

# Installation

### **Installation Procedure**

Step 1 Lay the router flat on a workbench to ensure good ventilation.

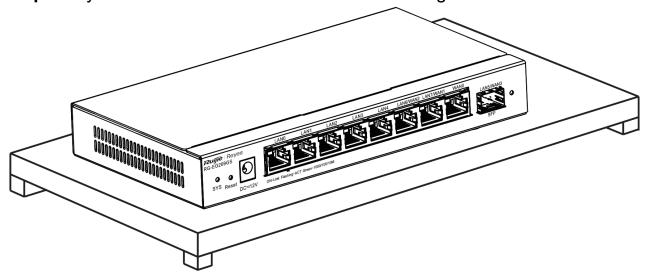

Step 2 Connect the adapter to the DC input plug.

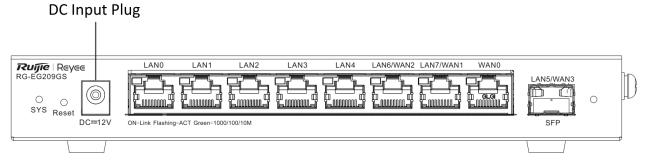

## **Network Configuration**

Method 1 (Recommended)

Scan the QR code on the device or in the manual to download the Ruijie Cloud App. Perform the intelligent networking and complete the network configuration based on the instructions on the App.

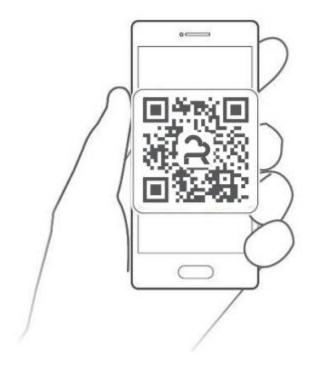

### Method 2

Connect the client to any LAN port of the device with a cable and visit http://192.168.110.1 for network configuration. (Google Chrome browser is recommended.)

# **Buttons and Ports**

#### **Front Panel**

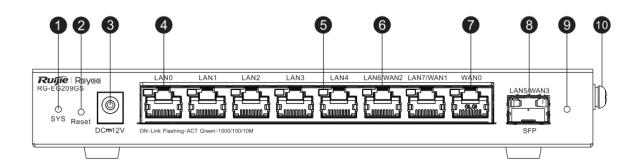

| 1. System Status LED | 6. Copper Port (LAN/WAN Switchable) |
|----------------------|-------------------------------------|
| 2. Reset Button      | 7. WAN Port                         |
| 3. DC Input Plug     | 8. SFP Port (LAN/WAN Switchable)    |
| 4. LAN Port          | 9. SFP Port LED                     |
| 5. Link/ACT Port LED | 10. Ground Screw                    |

| System Status | Fast flashing (at 8 Hz): The router is starting up.                                                     |  |
|---------------|----------------------------------------------------------------------------------------------------|--|
| LÉD           | Solid on: The router is functioning properly.                                                           |  |
|               | Slow flashing (at 0.5 Hz): The network is unreachable.                                                  |  |
|               | Flashing twice in succession: 1. The router is restoring factory default                                |  |
|               | settings. 2. The router is upgrading the software.                                                      |  |
|               | One long flash followed by three short flashes: The main program is                                     |  |
|               | missing.                                                                                                |  |
| Reset Button  | Press for less than 2 seconds to reboot the router.                                                     |  |
|               | Press for more than 5 seconds until the system LED flashes to restore                                   |  |
|               | the router to factory default settings. (The device does not respond if                                 |  |
|               | you press the Reset button for 2 to 5 seconds).                                                         |  |
|               | After the router is restored to factory default settings, the default                                   |  |
|               | management address is <a href="http://192.168.110.1">http://192.168.110.1</a> (No password by default). |  |

# Specifications

| Model             | RG-EG209GS                                                                                                    |
|-------------------|----------------------------------------------------------------------------------------------------|
| Port Standards    | IEEE 802.3, IEEE 802.3u, IEEE 802.3x, IEEE 802.3z                                                                                                    |
| Ports             | Eight 10/100/1000Base-T ports and one 1000Base-X SFP port, up to four WAN ports. (Default: One WAN port and eight LAN ports LAN 5, LAN 6 and LAN 7 can be switched to the WAN port.) |
| Power Consumption | < 18 W                                                                                                    |
| Power Supply      | AC Input Rated voltage range: 100 V AC to 240 V AC Maximum voltage range: 90 V AC to 264 V AC                                                                                        |

|                                        |                        | Frequency: 50 Hz/60 Hz                                                                                                    |  |  |
|----------------------------------------|------------------------|----------------------------------------------------------------------------------------------------|--|--|
|                                        |                        | Rated current: 1.5 A                                                                                                    |  |  |
| Adapter DC Connector<br>Specifications |                        | Outer diameter: 5.5 mm (0.22 in.) Inner diameter: 2.1 mm (0.08 in.) Depth: 10.0 mm (0.39 in.) ± 0.5 mm (0.02 in.) Polarity symbol: the center (tip) of the output plug is positive (+) and the barrel (ring) of the output is negative (-). |  |  |
| Dimensions (W x D x H)                 |                        | 202 mm x 108 mm x 28 mm (7.95 in. x 4.25 in. x 1.10 in.)                                                                                                    |  |  |
| Operating<br>Environment               | Operating Temperature  | 0°C to 40°C (32°F to 104°F)                                                                                                    |  |  |
|                                        | Operating<br>Humidity  | 10% to 90% RH (non-condensing)                                                                                                    |  |  |
| Storage<br>Environment                 | Storage<br>Temperature | -40°C to 70°C (-40°F to 158°F)                                                                                                    |  |  |
|                                        | Storage<br>Humidity    | 5% to 95% RH (non-condensing)                                                                                                    |  |  |

CE Warning: The device may cause radio interference in the living environment.